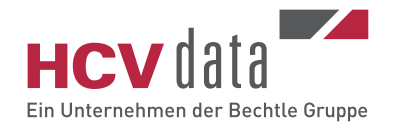

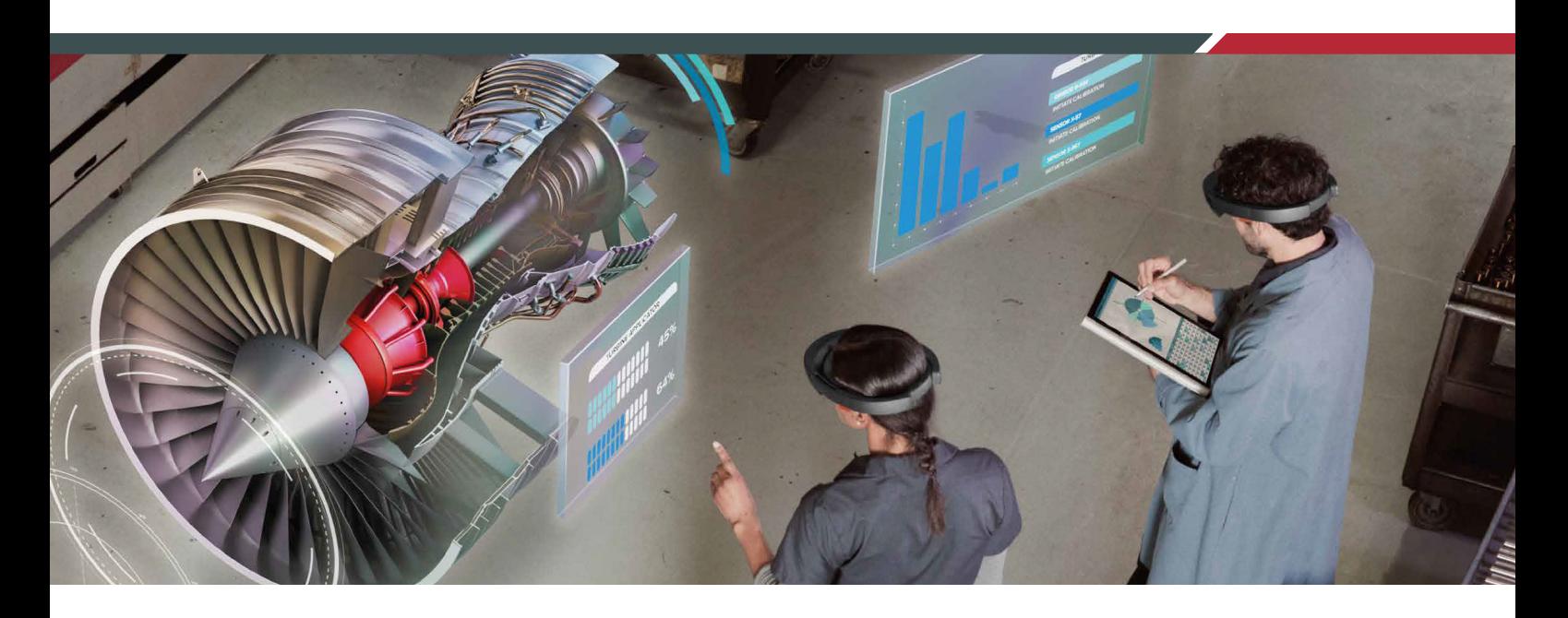

# **Mixed Reality Exporter für SOLIDWORKS**

## **Machen Sie mehr aus Ihren 3D-Daten.**

Ihre SOLIDWORKS Daten sind sehr wertvoll und enthalten viele Informationen. Der Mixed Reality Exporter ermöglicht es Ihnen, Dateien aus SOLIDWORKS zu exportieren und diese in Office-Programmen oder verschiedenen Mixed Reality Anwendungen einzusetzen.

Die Eigenentwicklung der HCV Data kann ab der SOLIDWORKS Version 2015 installiert werden. Im Vergleich zum SOLID-WORKS XR Exporter (verfügbar ab der Version 2019) bietet Ihnen der HCV Mixed Reality Exporter eine breite Auswahl an Exportoptionen – so lassen sich die Ausgabedateien individuell an Ihre Bedürfnisse anpassen.

## **Ihre Vorteile**

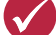

## **Vielfältige Exportmöglichkeiten**

Entscheiden Sie je nach Anwendungsfall, welche Informationen Sie exportieren möchten: Bauteile, gesamte Baugruppen, animierte Bewegungsstudien oder Explosionsdarstellungen.

**Leicht in Ihre Informationssysteme integrierbar**

Mit Hilfe der vorhandenen API-Schnittstelle lässt sich der HCV Mixed Reality Exporter einfach in bestehende Prozesse integrieren und ermöglicht individuelle Exporte und Filtermöglichkeiten (z.B. Verschleierung sensibler Daten)

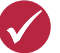

### **Dateioptimierung**

Nutzen Sie verschiedene Einstellung, um das perfekte Mixed Reality Ergebnis zu erhalten: Umwandlung oder Vereinfachung der 3D-Geometrie, Komprimierung der Dateigröße mittels Google-Draco, u.v.m..

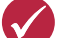

#### **Zahlreiche Einsatzmöglichkeiten**

Die erstellten Dateien sind GLTF-Schema 2.0 konform und können in vielen Anwendungen ohne zusätzliche Umwandlung bzw. Aufwand geladen werden. Zudem werden GLTF- bzw. GLB-Dateien direkt geschrieben – ohne Zwischenformate.

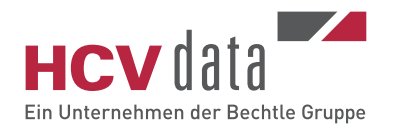

# **Mixed Reality Exporter für SOLIDWORKS**

## **Anwendungsbeispiele**

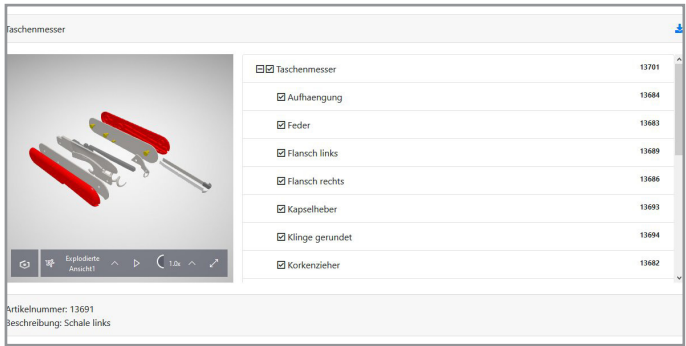

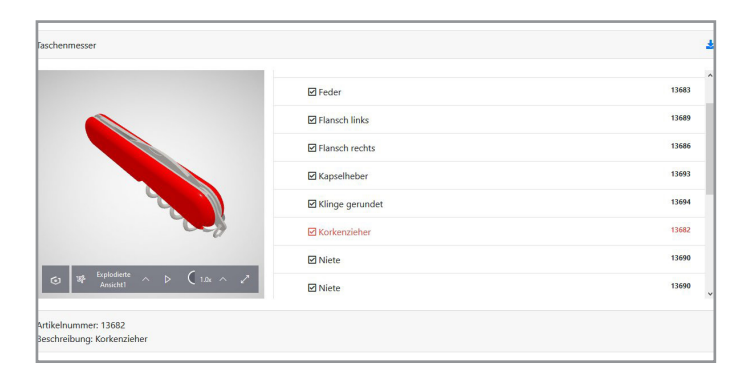

## **Montageanleitung**

Visualisieren Sie Ihren Supportmitarbeitern oder Kunden die Schritte zur De- bzw. Montage mittels exportierter Bewegungsstudien.

## **Webshop**

Binden Sie 3D-Darstellung in Ihrem Onlineshop ein. Hierdurch wird nicht nicht nur das Verständnis für Ihre Produkte verbessert, auch benötigte Ersatzteile können markiert oder weiterführende Informationen (Artikelnummer, Komponenten zur Bestellliste hinzufügen, etc.) abgerufen werden.

Präsentieren Sie Ihre Produkte im Kontext der Kundenumgebung. Ihr Vertriebsmitarbeiter kann das gewünschte 3D-Modell direkt im Microsoft 3D-Viewer laden und mit Hilfe des Mixed Reality Modus in die Umgebung einbinden.

**Visuelle Erlebnisse im Vertrieb**

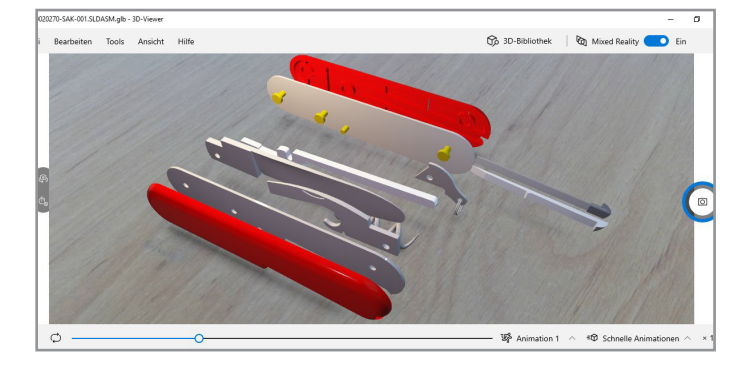

## **Weitere Informationen, Beratung und Vertrieb**

Sie haben eine konkrete Anwendung und möchten von uns beraten werden? Wir sind gern für Sie da.

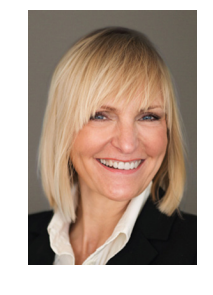

#### **Ihre Ansprechpartnerin**

**Cornelia Büsing** Vertrieb / Account Management HCV Data Management GmbH<br>Tel. +49 2173 10 63 76 - 3 Tel. +49 2173 10 63 76 - 3<br>Mob. +49 172 63 84 247 +49 172 63 84 247 E-Mail cornelia.buesing@hcv.de www.hcv.de

© 2020 – HCV Data Management GmbH; Änderungen und Irrtümer vorbehalten. Es gelten unsere AGB.